## **GreenPlum**

## YellowfinGreenPlum

1.

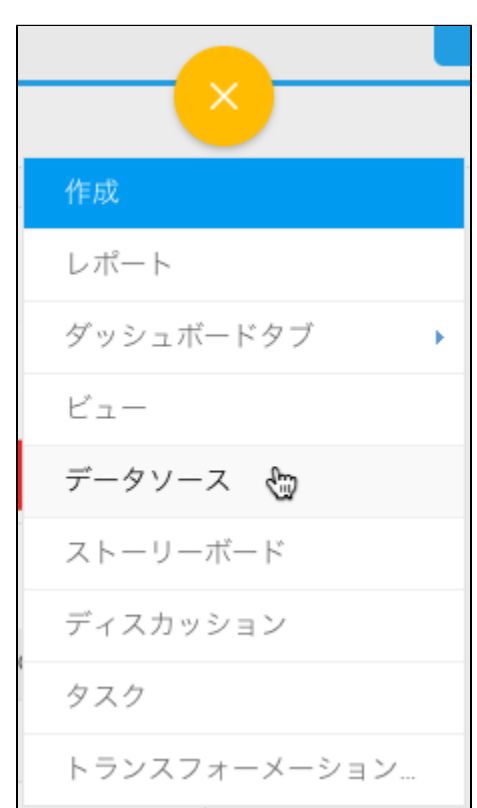

2. 3. 4. **GreenPlum**

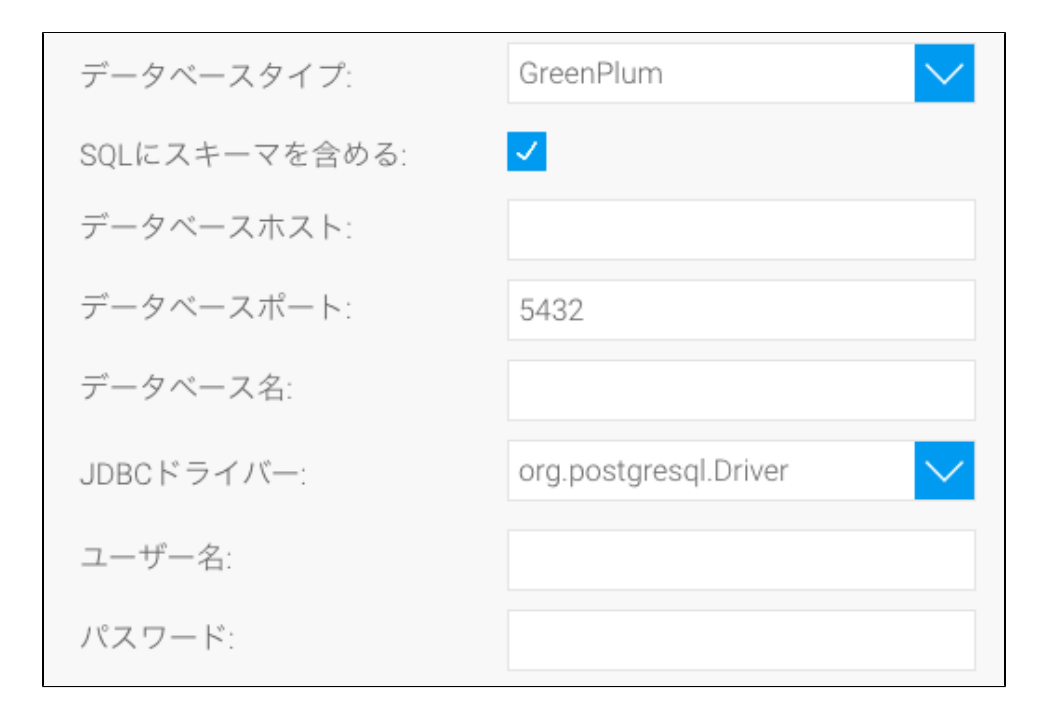

5. **SQL**SQL

6. 7. **IP** TCP/IP

$$
\vec{z} - \vec{z} \times \vec{z} - \vec{z} \times \vec{z}
$$

- 8. 9. YellowfinGreenPlumJDBC
- 10.

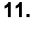

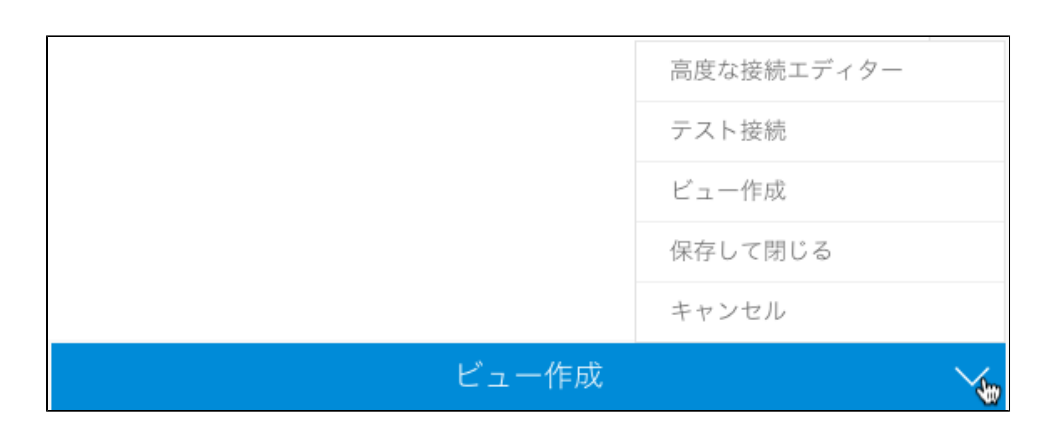

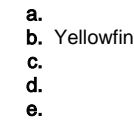

12.